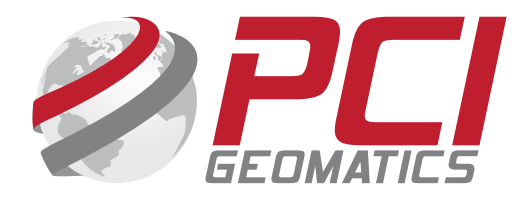

# **White Paper SAR Orthorectification and Mosaicking**

**John Wessels: Senior Scientist PCI Geomatics**

# **SAR Orthorectification and Mosaicking**

This data set was provided by Defence Research and Development Canada (DRDC) as part of the Defence Initiative Research (DIR) project. The data set contains 9 high resolution, fine quad RADARSAT-2 SAR aqcuisitions in both ascending (4) and descending modes (5) collected between February 9 – October 31, 2009. Each SAR data set is approximately 1.6 Mb. In size. The range of incident angles varies from 32.40 degrees (beam mode FQ 13) to 41.58 degrees (beam mode FQ21).

The SAR data sets cover the Straits of Gibraltar and the surrounding area. The elevation ranges from sea level to over 1500 m. The scene contains the strategic port of Gibraltar as well as agricultural, urban,and forested areas.

The data in this mosaic covers a wide range of sea states and wind speeds which accounts for the variation of the backscattering from the water. The final output mosaic contains five layers which represent total power followed by calibrated σ0 intensities for all combinations of horizontal and vertical polarizations (i.e. HH, HV, VH and VV) respectively. The input sample spacing is approximately 7.5 meters in slant range. The final orthorectified mosiac output is mapped to the UTM 30 S D000 (NAD 83) projection with 10 meter spacing.

All processing described in this document was completed in June 2013 using PCI Geomatics Geomatica/GXL 2013 software as well as pre-release versions of Geomatica/GXL 2014.

The quality of the final ortho mosaic created by the PCI GXL software using the shuttle radar terrain mission (SRTM) data as the digital terrain model (DTM) is excellent. At the full 10 m. resolution all seamlines are virtually perfect (1 pixel or less displacement).

Note: This data set cannot be redistributed or resold.

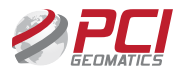

# **Data Sets**

#### **Input Data Sets**

The input data set consists of 9 high resolution, single look, fully polarimetric data sets (Fine Quad). All data sets are projected in slant range with approximately 5 m. sample size. The radar look direction is always to the right relative to the satellite velocity. Four data sets were acquired in ascending mode (with acquisition time 18:23 GMT) and five in descending mode (acquisition time 06:22 GMT). The range of incident angles varies from 32.40 degrees (FQ13) to 41.58 degrees (FQ21).

The digital elevation model is a subset of the SRTM data with 90 meter postings (3 arc seconds).

The left and middle images below show the direction of the satellite velocity (in black) and the look direction of the radar (in red). The backscattering intnesity from HH, HV and VV is mapped to red, green, and blue respectively. The image on the right is a subset of the DEM used in this paper. The elevations are linearly scaled from lowest elevation (black) to highest elevation (white).

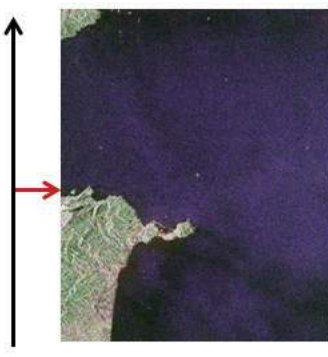

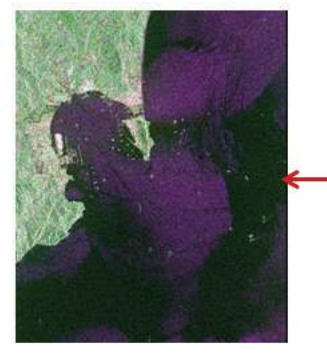

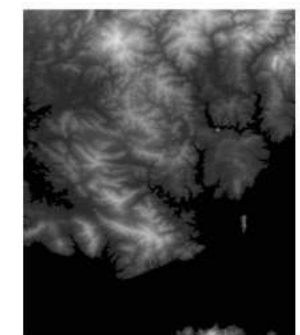

**Ascending Pass** 

**Descending Pass** 

Digital Elevation Model (DEM)

Input Data set size is 4.95 Gb for the Polarimetric SAR data and 286 Kb for the DEM subset.

The full list of input data sets used for calibrated full quad mosiac of Gibraltar is given below.

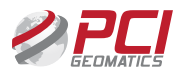

## **Input Data**

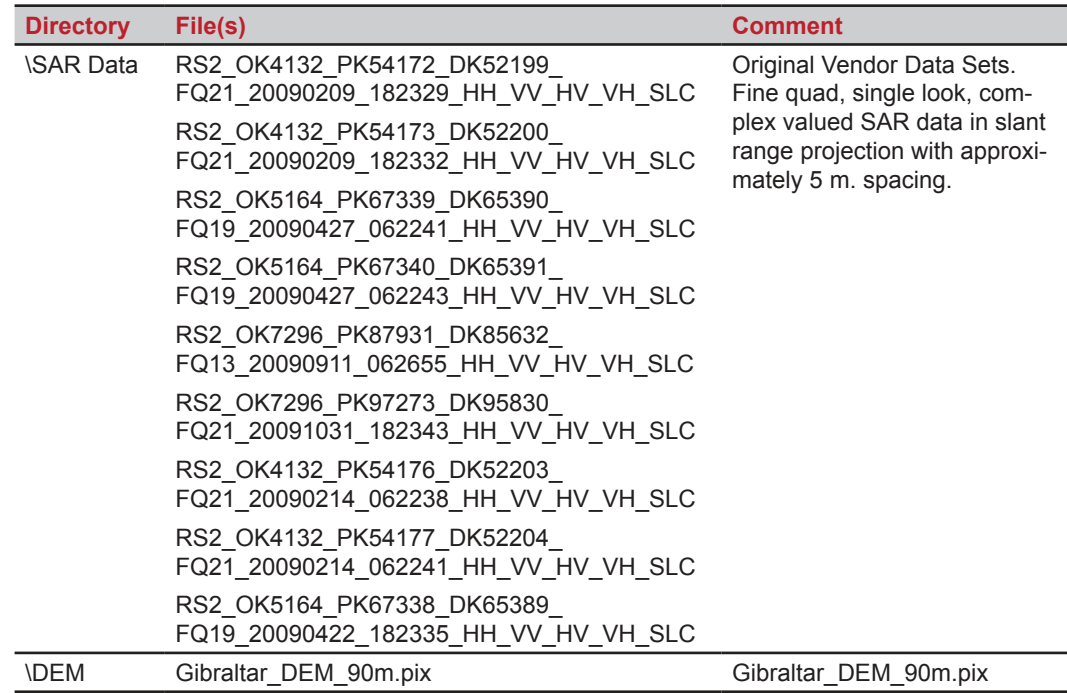

The following directories contain reference products for QA purposes and are not required for processing.

# **Output Data Sets**

All of the output files are written as PCIDSK files. The output files contain both image layers and ancillary data required for processing and analysis. The ancillary meta-data includes sensor calibration and geocoding information.

The full list of data sets generated to create the orthorectified mosaic is listed on the following page.

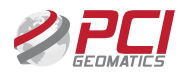

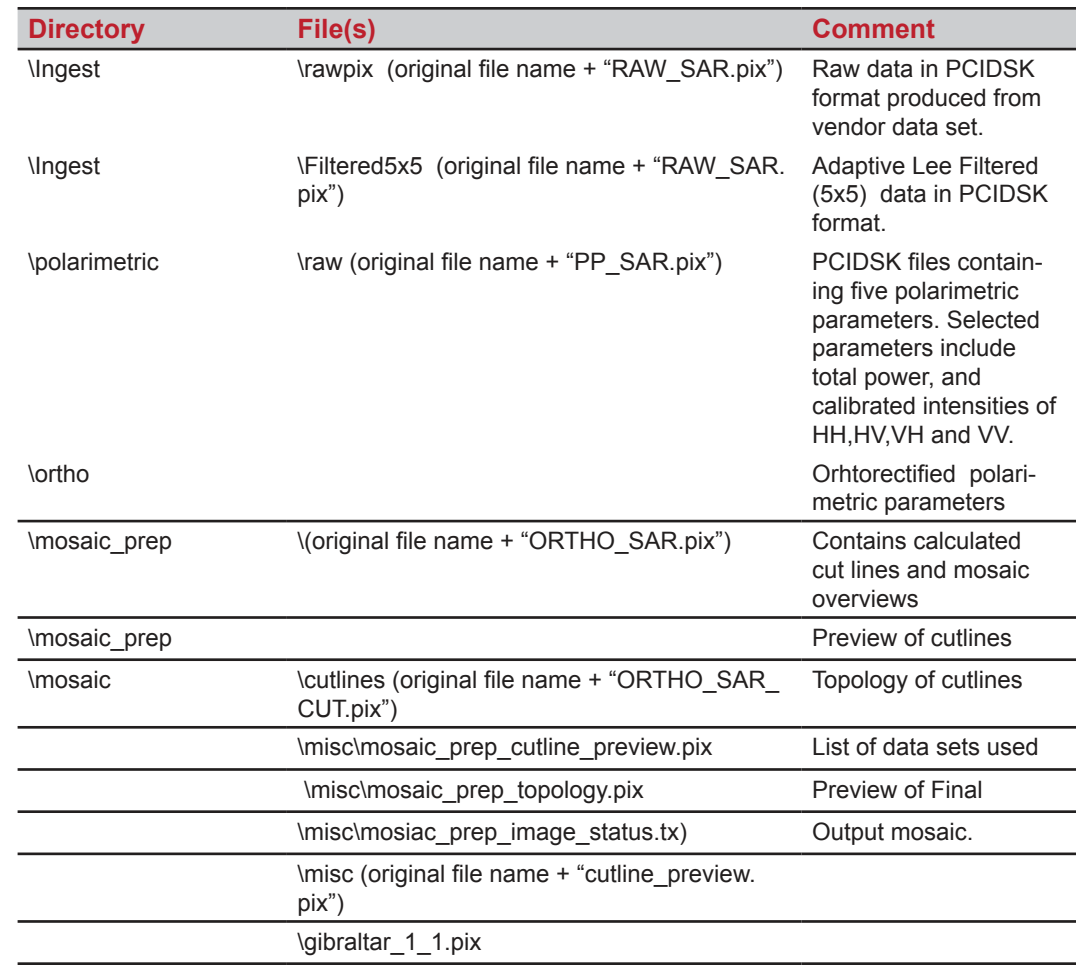

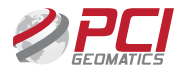

The data in this mosaic covers a wide range of sea states and wind speeds which accounts for the variation of the backscattering from the water. The final output mosaic contains five layers which represent total power followed by calibrated σ0 intensities for all combinations of horizontal and vertical polarizations (i.e. HH, HV, VH and VV) respectively. The final orthorectified mosiac output is mapped to the UTM 30 S D000 (NAD 83) projection with 10 meter spacing. The final mosiac output is shown below.

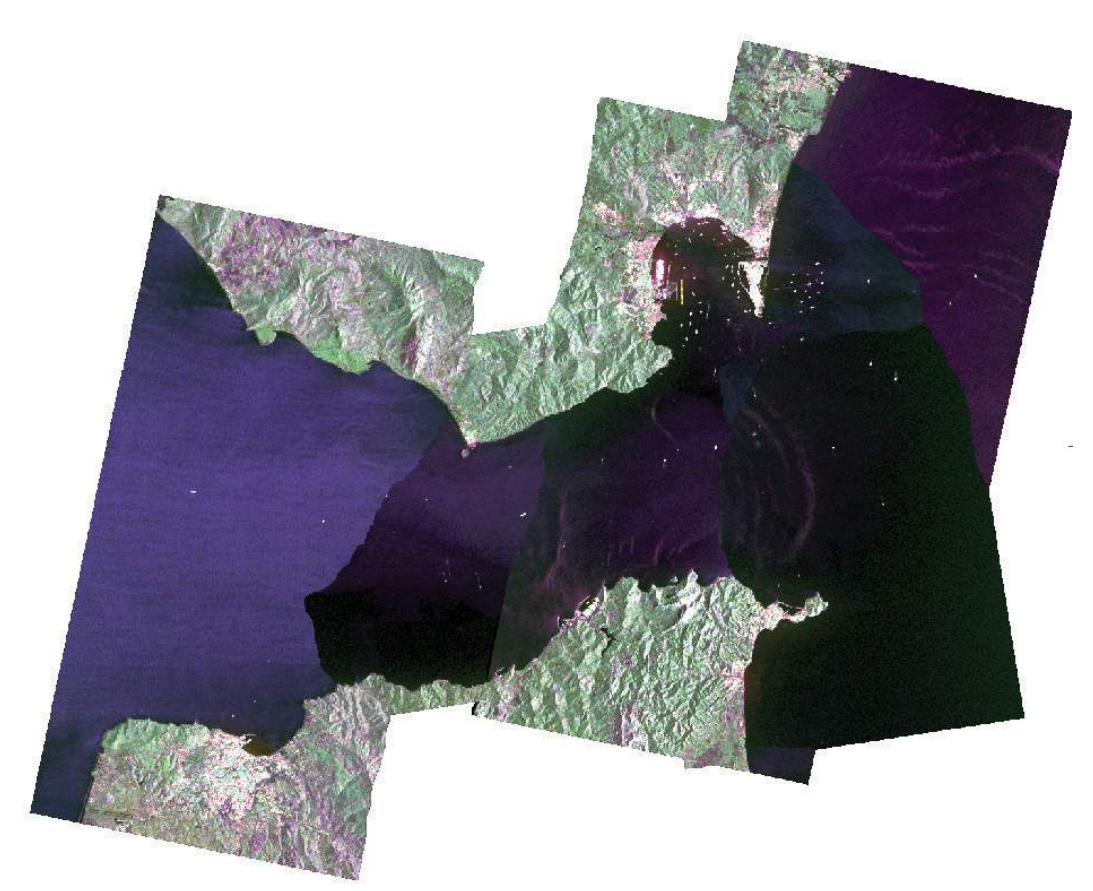

**Overview of Full Quad Mosaic of Gibraltar at 10 m. spacing.**

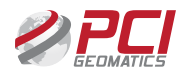

An overview of the output mosaic with the automatically generated cutlines is shown below. Although changes in the backscattering of water are very apparent, the calibrated backscattering from the land is seamlees and requires no color balancing.

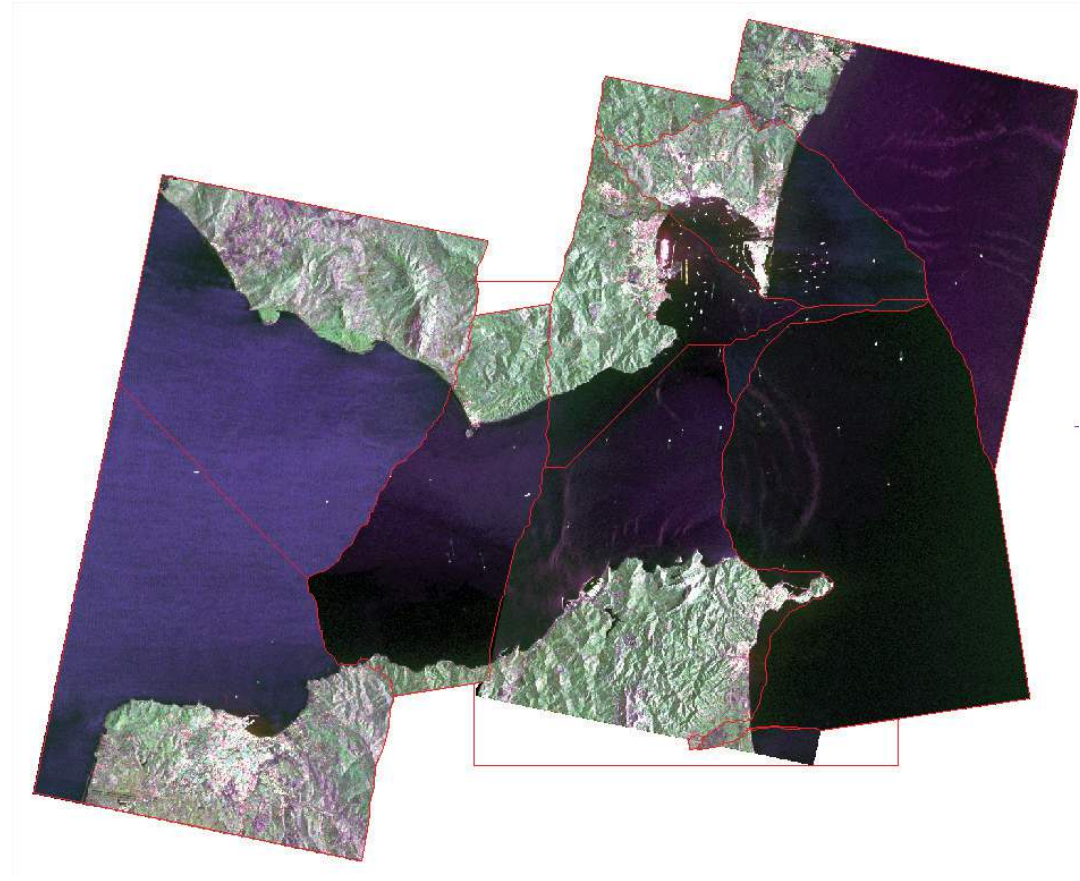

**Overview of Gibraltar mosiac showing automatically computed cut lines** 

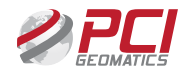

The following images show a subsection of the final mosiac. The upper image shows the automatically generated cutlines in yellow. The lower image is a small portion of the final product.

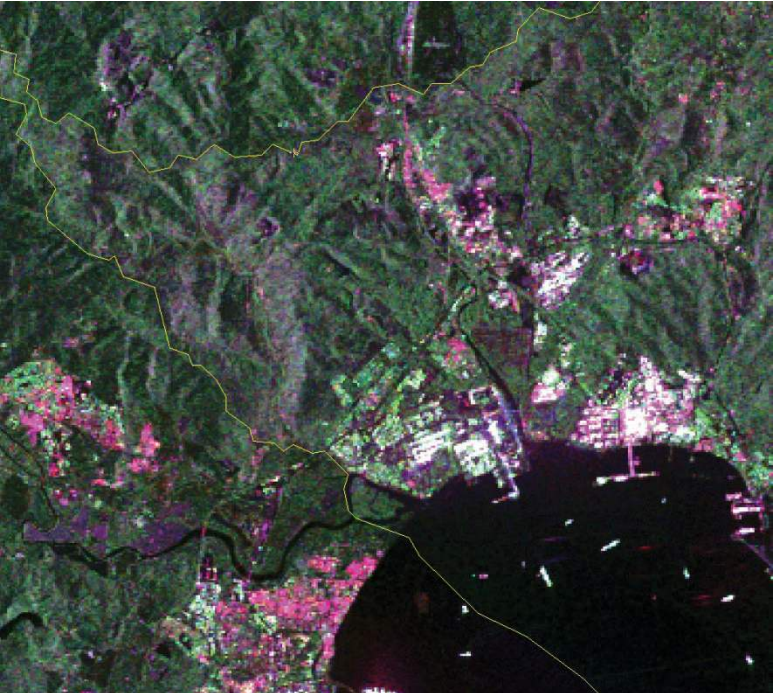

Portion of orthorectified mosaic with cutlines in yellow

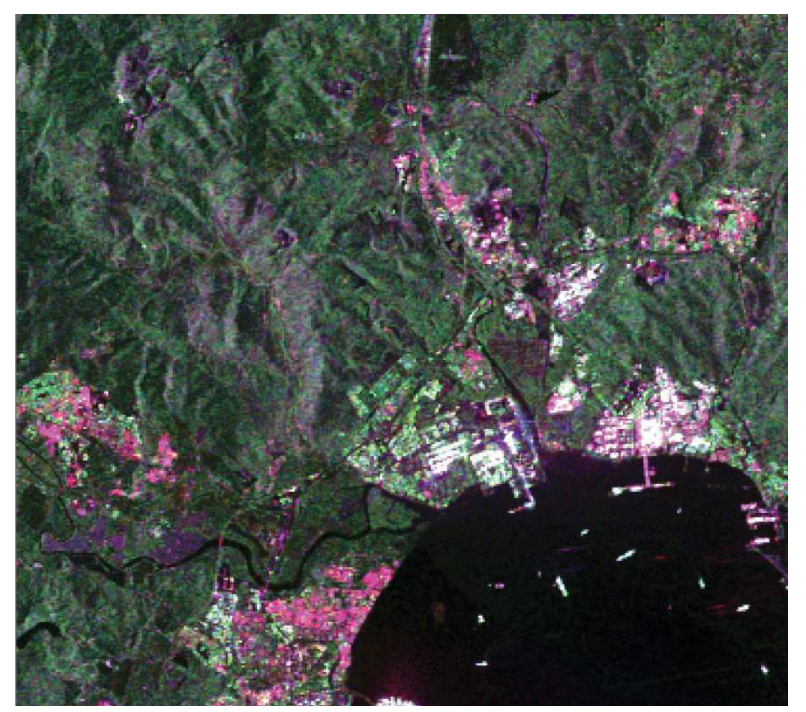

Portion of final othorectified mosaic without cutlines

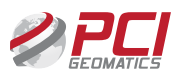

# **Processing Description**

#### **Overview of Processing Steps**

### **SAR Ingest**

Automatic ingest of all four polarizations (HH, HV, VH,VV). The data is written as complex values in PCIDSK format. The data is calibrated to ground range backscattering using the sigma calibration option. As part of the ingest, a second directory is produced containing adaptive LEE filtered (5x5) data to reduce the effects of speckle.

### **Polarimetric Parameters**

A number of polarimetric parameters are computed from the filtered complex valued PCIDSK data. The user has the option to select from 65 parameters. For the mosaic, the total power (which will be used to generate the mosaic cutlines) as well as the four calibrated intensities are selected. The selected scaling type for the output is "linear".

### **Orthorectification SAR**

The calibrated polarimetric parameter data sets are othorectified. The required shift for the orthorectification is derived using the known radar viewing geometry, ground control points (GCPs) extracted from the meta data, and interpolated elevations derived from the DEM. The digital elevation model (DEM) is a subset of the shuttle (SRTM) data set with 90 m. spacing. Once the rquired shift has been calculated, a cubic resampler is used to generate the interpolated output value. The selected output projection for the output is is UTM 30 S D000 with a 10 m. spacing. The UTM projection was selected because it preserves the 1:1 relationship in the X and Y directions.

#### **Mosaic Preparation**

The orthorectified data sets are used as input for the final mosaic. This step automatically defines the cutlines to be used in the final product. Since the input data is calibrated, no color balancing is applied. The cutline method is based upon the minimum difference between the calibrated values. The data set closest to the middle is used as the starting point.

#### **Mosaic Generation**

The final mosaic is genrerated from the previously calculated cutlines. A blend width of 3 pixels using the cubic convolution resampler is used. The output is written to a single file. No additional editing is required.

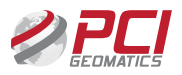

#### **Processing Methodology**

This dataset was provided by Defence Research and Development Canada (DRDC) as part of the Defence Initiaive Research (DIR) program.

All processing in this report is generated by a stand alone Dell Studio XPS with an i7 960@ 3.2Ghz CPU, 12GB RAM, 1.0 TB 7200 rpm SATA HDD.

The processing software was GXL 2013 and Geomatica GXL 2013 QA bundle releases along with pre-release capability of GXL 2014.

The 5 GXL tasks required to generate the full orthorectified mosiac (at 10 m spacing) were executed in less than 30 minutes. To fill in the portions of the mosiac which woul normally be in shadow, the mosaic is contructed from both ascending and descending passes. The data set was acquired over a 8 month period from February 2009 to October 2009. The final mosaic was examined visually and the fit and colour balancing for the terrain areas appears to be excellent. However; the cut lines in the water are apparent due to significant changes in backscattering caused by changes in environmental conditions (e.g. wind speed and direction) between acquisitions.

#### **Processing Steps**

The GXL parameters selected for the creation of the SAR mosiac are described in the following sections. The highlighted parameters are described in more etail at the end of each section.

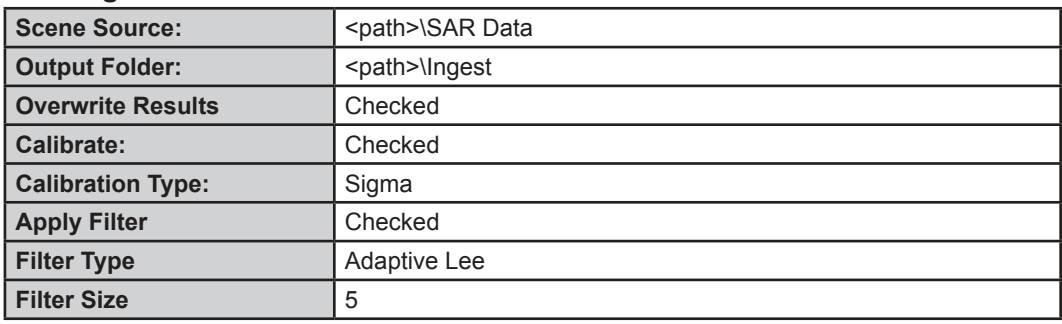

#### **Data Ingest SAR**

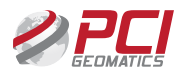

#### Scene Source: **\SAR Data**

The \SAR Data directory contains the 9 vendor supplied full quad SAR data sets. The single look complex (SLC) data sets cover the Straits of Gibraltar and were acquired between February and October 2009. There are 4 ascending and 5 descending passes. The nominal slant range resolution is 7.5 m. with a 5 m. spacing.

## **Output Folder: \Ingest Overwrite Results Checked**

This is the directory which will contain the reformatted (to PCIDSK) data sets. Ther required ancillary data is extracted as part of the ingest. Any regenerated files will be overwritten.

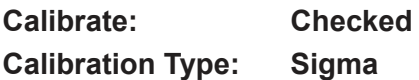

The sigma calibration option is selected. This option provides calibrated output in ground range (rather than slant range).

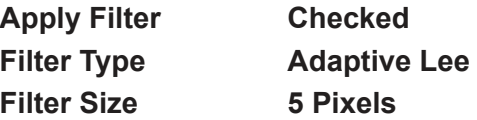

To reduce the effects of speckle, a spatial filter is applied. The selected filter type is Adaptive Lee. This filter has the advantage of perserving edges while still filtering homogeneous areas (such as water) strongly. A moderate sized filter (5x5) is applied.

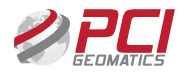

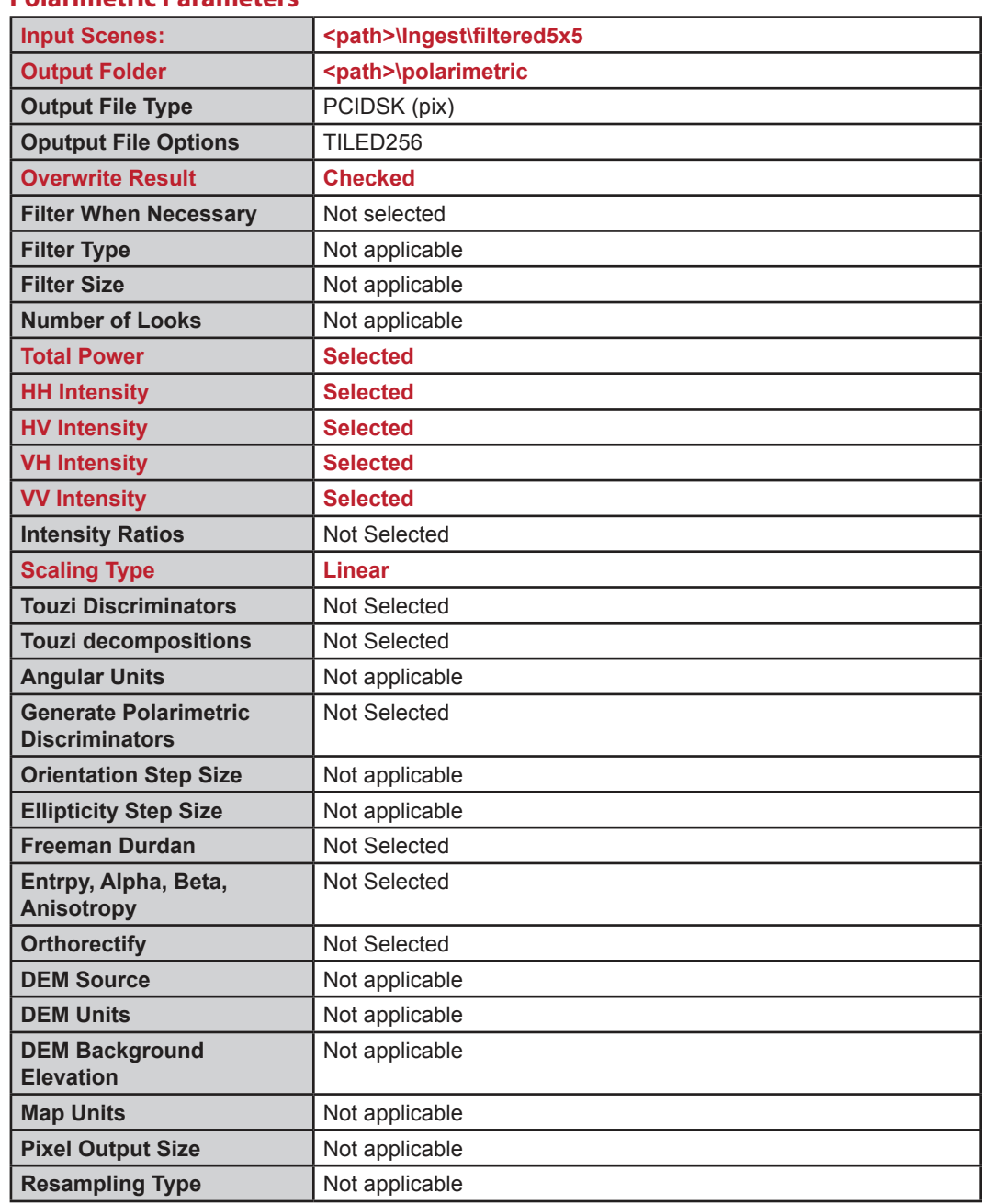

#### **Polarimetric Parameters**

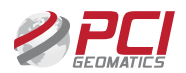

**Input Scenes: \Ingest\Filtered5x5**

The calibrated and filtered data written in PCIDSK format during the ingest step is used as input

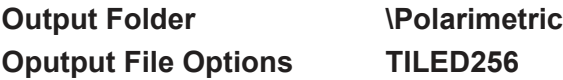

The selected polarimetric parameters are generated for each input data set and written to the specified directory. The user has the option to select any subet from theavailalble options. The tiled option results in increased processing speed.

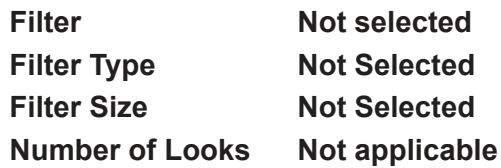

No further filtering is applied. Note: Filtering has already been applied during the ingest phase.

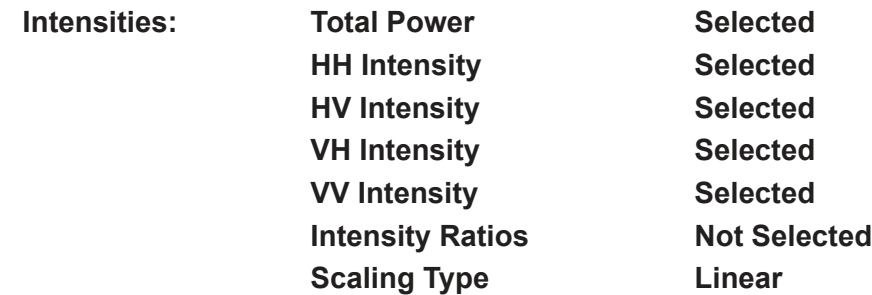

The total power and calibrated intensities written as linear values are the selected parameters for the mosiac output. The ratios of the intensities are not used.

**Phase Differences** Not Selected Angular Units **Not applicable** 

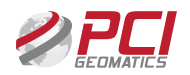

No phase information is required for the mosaic.

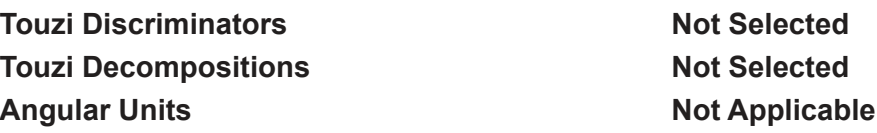

The Touzi discriminators and decompositions are not selected for the mosaic

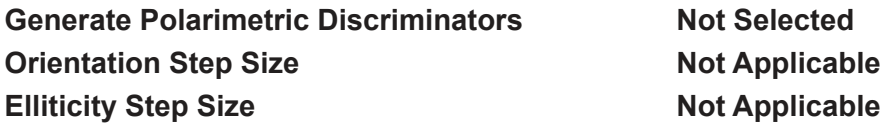

No polarimetric discriminators are required for the mosaic.

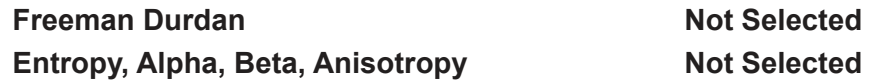

No power decompositions are required for the mosaic.

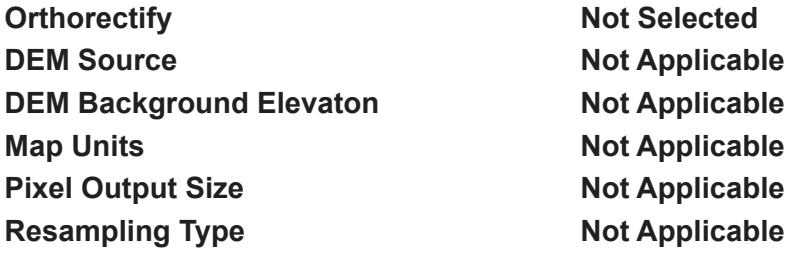

The mosiac requires all of the output to be reampled to a common grid. This will be accomplished in the next step during the Orthorectify SAR option.

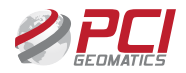

#### **Orthorectify SAR**

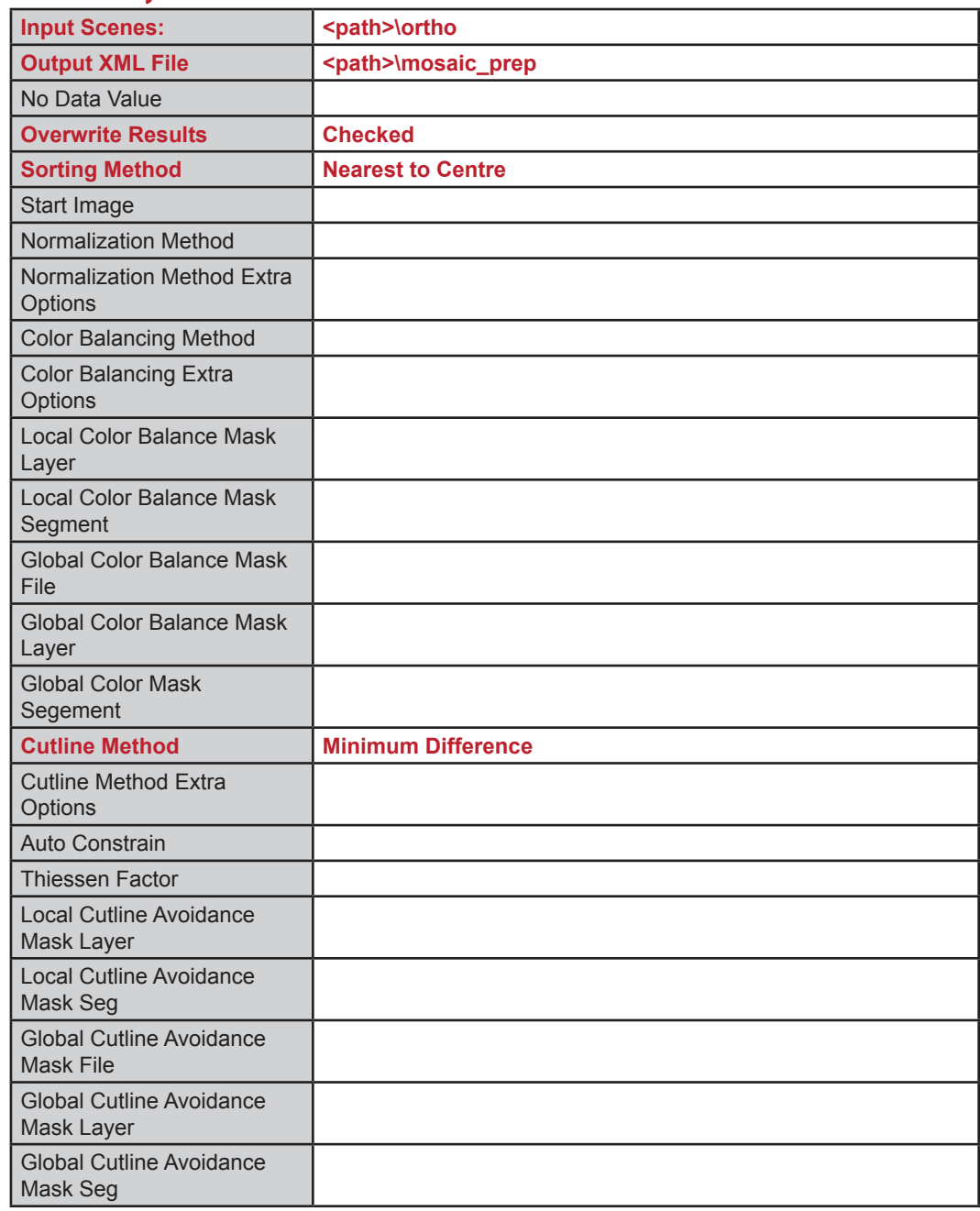

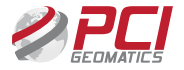

#### **Input Scenes Acceleration IOrtho**

for the final mosaic.

The orthorectifed polarimetric paramters are used as input.

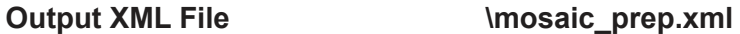

This is the directory that is created to contain all the cutline and preview information

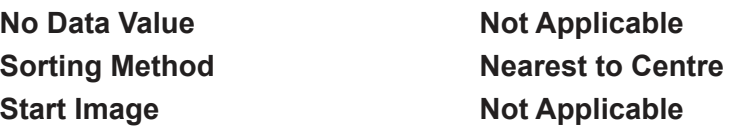

Build the mosaic from the center toward the edges.

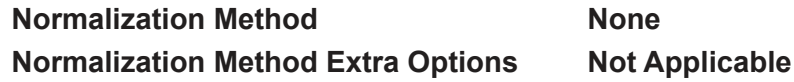

Data is already calibrated and normalization is not required..

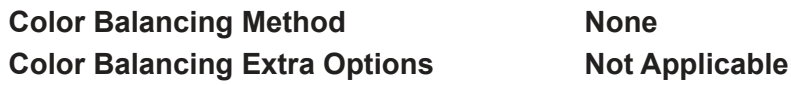

Data is already calibrated and color balancing is not required.

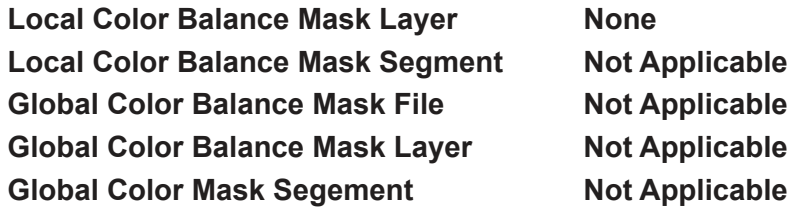

Data is already calibrated.

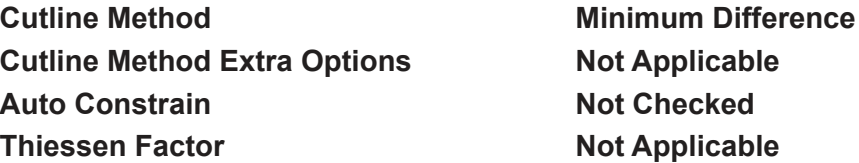

The automatically generated cut lines are based upon the minimum difference between the total power of the calibrated data sets.

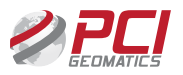

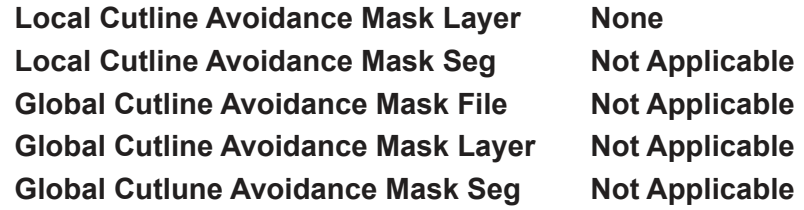

No user defined masks etc. or additional editing is required.

#### **Mosaic Generation**

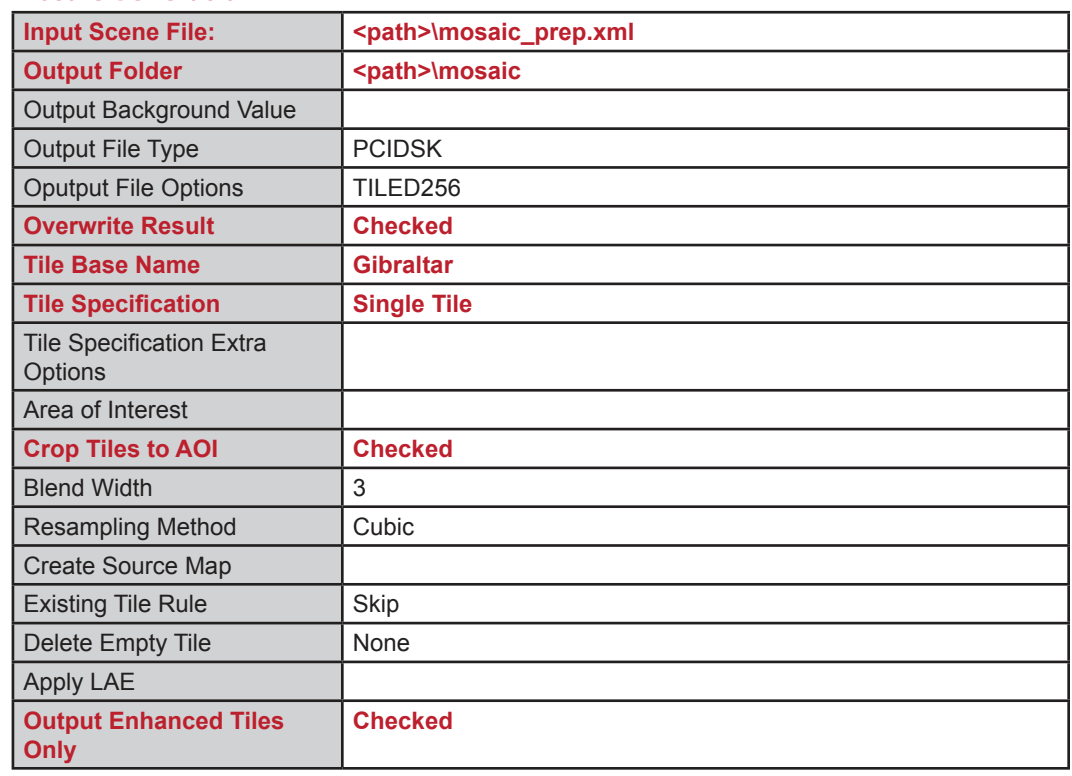

**Input Scene File Manual Constraining Constraining Constraining Constraining Constraining Constraining Constraining Constraining Constraining Constraining Constraining Construction Construction Construction Construction Co** 

This is the XML file specified during the mosaic preparation. The subdirectories contain the cutlines and previews of the final mosaic.

#### **Output Folder Mosaic**

The specified folder will contain the final mosiac output product.

**Output Background Value Not Applicable Output File Type The PCIDSK Output File Options TILED256 Overwrite Result Checked** 

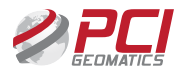

All (5) channels will be written to the final mosaic in PCIDSK tiled format. Any previous cutline results etc. in the output directory will be overwritten.

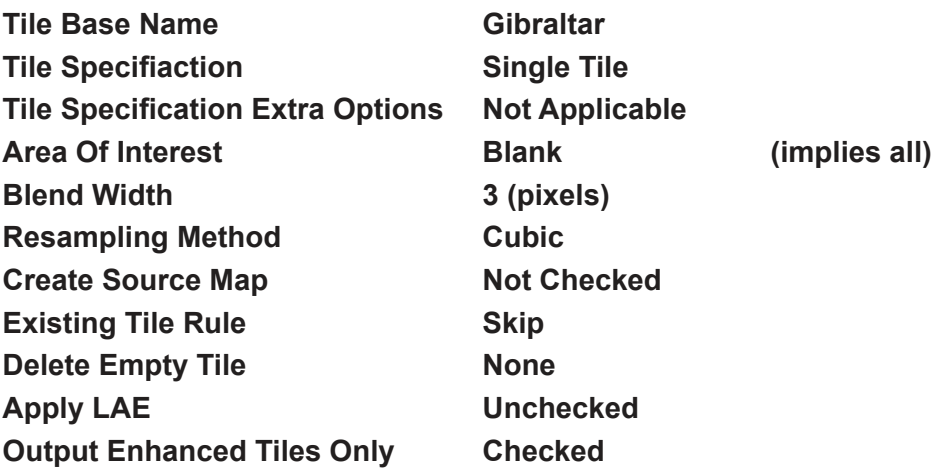

The output is a single tile covering all of the area covered by the input orthorectified files. The output could be restricted to the area defined by the area of interest file. No source maps were generated and previously generated tiles (of which there are none) are ignored.

#### **Benchmark Information**

Software: GXL 2013 (MS Windows, 64bit OS). Hardware: Date: June 14, 2013

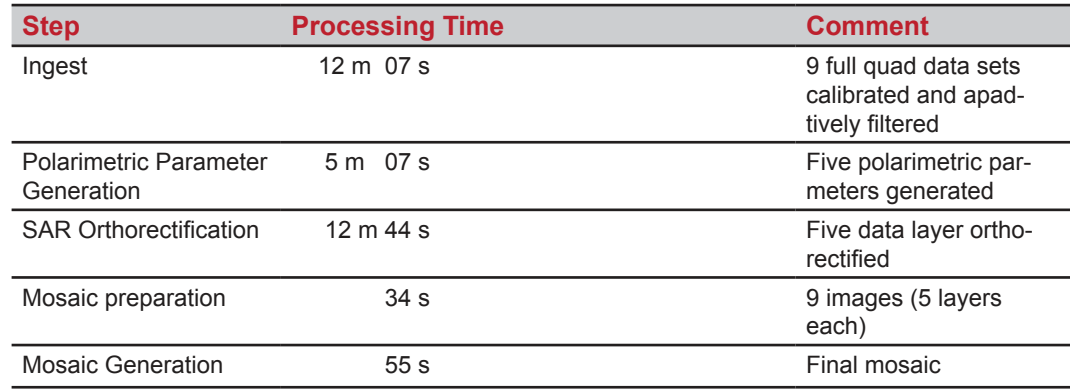

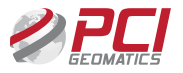

# **About the Author**

John Wessels joined PCI Geomatics in 2008 as the company's senior remote sensing scientist. He is responsible for the development and implementation of all radar related technologies and applications.

Mr. Wessels has over 30 years of international experience leading the technical development of remote sensing applications using radar and optical satellite data. He has developed applications for coastal surveillance, ship detection, environmental

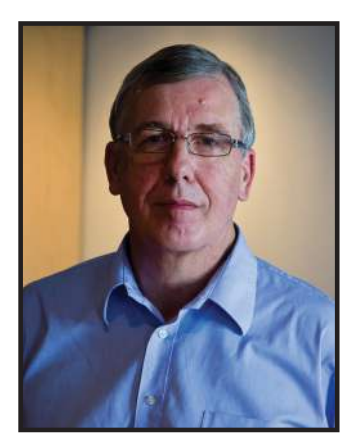

assessment and disaster monitoring. He is currently involved in the development of change detection techniques from polarimetric data for environmental and military applications.

Mr. Wessels received his Bachelor of Science degree in Mathematics and Computer Science from the University of Guelph in 1975.

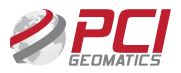